# **Download and Live Demo**

# Structure Plugin for JIRA

## **Structure Plugin is Available**

Structure plugin is available now! Feel free to go through the Live Demo, download a version, get evaluation license and get issues organized!

[Please let us know](mailto:structure@almworks.com) if you like the product, what are your concerns, what features you'd like to see there.

#### **Live Demo**

Please use one of the following servers to look at the Structure plugin. You can use account with login "demo" and password "demo".

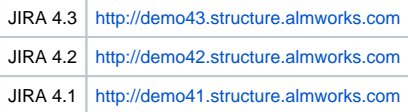

#### **Download**

Grab the latest version from the [download page](https://wiki.almworks.com/display/structure01/Download).

### **Documentation**

- [Basic Concepts](https://wiki.almworks.com/display/structure01/Basic+Concepts)
- [Installation and Configuration](https://wiki.almworks.com/display/structure01/Installation+and+Configuration)
- [Using Structure](https://wiki.almworks.com/display/structure01/Using+Structure)
	- **•** [Issue Viewer](https://wiki.almworks.com/display/structure01/Issue+Viewer)
	- [Structure Board](https://wiki.almworks.com/display/structure01/Structure+Board) • [Project Page](https://wiki.almworks.com/display/structure01/Project+Page)
	- [Component Page](https://wiki.almworks.com/display/structure01/Component+Page)
	- [Version Page](https://wiki.almworks.com/display/structure01/Version+Page)
	- [Dashboard Gadget](https://wiki.almworks.com/display/structure01/Dashboard+Gadget)
- [Structure Widget](https://wiki.almworks.com/display/structure01/Structure+Widget)
	- [Navigation](https://wiki.almworks.com/display/structure01/Navigation)
		- [Adjusting the Look](https://wiki.almworks.com/display/structure01/Adjusting+the+Look)
		- [Rearranging Structure](https://wiki.almworks.com/display/structure01/Rearranging+Structure)
		- [Using Standard Actions](https://wiki.almworks.com/display/structure01/Using+Standard+Actions)
		- [Editing Issues](https://wiki.almworks.com/display/structure01/Editing+Issues)
		- [Creating New Issues](https://wiki.almworks.com/display/structure01/Creating+New+Issues)
- [Collaboration](https://wiki.almworks.com/display/structure01/Collaboration)
- [FAQ](https://wiki.almworks.com/display/structure01/FAQ)